# МИНИСТЕРСТВО НАУКИ И ВЫСШЕГО ОБРАЗОВАНИЯ РОССИЙСКОЙ ФЕДЕРАЦИИ

Федеральное государственное бюджетное образовательное учреждение высшего образования

«Воронежский государственный технический университет»

Кафедра полупроводниковой электроники и наноэлектроники

# **МЕТОДЫ ИССЛЕДОВАНИЯ МАТЕРИАЛОВ И СТРУКТУР ЭЛЕКТРОНИКИ**

# **МЕТОДИЧЕСКИЕ УКАЗАНИЯ**

к выполнению лабораторных работ для студентов направления 11.03.04 «Электроника и наноэлектроника» (профиль «Микроэлектроника и твердотельная электроника») очной формы обучения

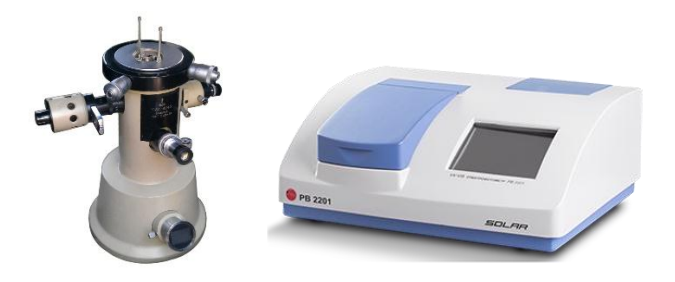

Воронеж 2019

#### Составитель канд. техн. наук, доц. Т. В. Свистова

**Методы исследования материалов и структур электроники**: методические указания к выполнению лабораторных работ для студентов направления 11.03.04 «Электроника и наноэлектроника» (профиль «Микроэлектроника и твердотельная электроника») очной формы обучения / ФГБОУ ВО «Воронежский государственный технический университет»; сост. Т. В. Свистова. Воронеж: Изд-во ВГТУ, 2019. 48 с.

В методические указания включены лабораторные работы по измерению удельного сопротивления четырехзондовым методом; параметров полупроводников методом эффекта Холла; содержания примеси кислорода в монокристаллическом кремния оптическим методом; толщины тонких полупроводниковых слоев интерференционным способом.

Предназначены для студентов бакалавриата третьего курса.

Методические указания подготовлены в электронном виде и содержатся в файле Му\_лаб\_раб\_МИМиСЭ\_Свистова.pdf.

Ил. 12. Библиогр.: 6 назв.

# **УДК 621.382(07) ББК 32.853.4я7**

**Рецензент** – Е. Ю. Плотникова, канд. техн. наук, доц. кафедры полупроводниковой электроники и наноэлектроники ВГТУ

*Издается по решению учебно-методического совета Воронежского государственного технического университета*

### **ЛАБОРАТОРНАЯ РАБОТА № 1**

# <span id="page-2-2"></span><span id="page-2-1"></span><span id="page-2-0"></span>**ИЗМЕРЕНИЕ РАСПРЕДЕЛЕНИЯ УДЕЛЬНОГО СОПРОТИВЛЕНИЯ ПО ДЛИНЕ МОНОКРИСТАЛЛИЧЕ-СКОГО ПОЛУПРОВОДНИКОВОГО СЛИТКА ЧЕТЫРЕХЗОНДОВЫМ МЕТОДОМ**

<span id="page-2-3"></span>**Цель работы:** а) получить навыки практической работы на оборудовании для измерения удельного электросопротивления монокристаллических слитков; б) ознакомиться с особенностями расчета и определения удельного электросопротивления монокристаллических полупроводниковых слитков; в) определить величины удельного сопротивления образцов полупроводниковых слитков, установить вид распределения удельного электросопротивления монокристаллов.

**Используемые оборудование и материалы:** источник питания, амперметр М-104, вольтметр В7-20 или мультиметр, держатель образцов с четырехзондовой головкой, соединительные провода и кабели, образцы полупроводниковых материалов.

### **Теоретическая часть. Теория четырехзондового метода измерения удельного сопротивления**

Четырехзондовый метод измерения удельного электрического сопротивления полупроводников является самым распространенным. Основное преимущество четырехзондового метода в том, что не требуется создания омических контактов к образцу и возможно измерение удельного электрического сопротивления образцов самой разнообразной формы и размеров. Условием для его применимости с точки зрения формы образца является наличие плоской поверхности, линейные размеры которой превосходят линейные размеры системы зондов.

Рассмотрим теоретические основы четырехзондового метода измерения удельного электрического сопротивления применительно к образцу, представляющему собой полубесконечный объем, ограниченный плоской поверхностью.

На плоской поверхности образца размещают четыре металлических электрода в виде иголок – зондов с малой площадью соприкосновения. Все четыре зонда расположены вдоль одной прямой линии (рис. 1.1). Через два внешних зонда (электрода) 1 и 4 пропускают электрический ток *I*, на двух внутренних зондах (электродах) 2 и 3 измеряют падение напряжения  $U_{23}$ . По измеренным значениям разности потенциалов между зондами 2 и 3 и тока, протекающего через зонды 1 и 4, можно определить величину удельного электрического сопротивления образца.

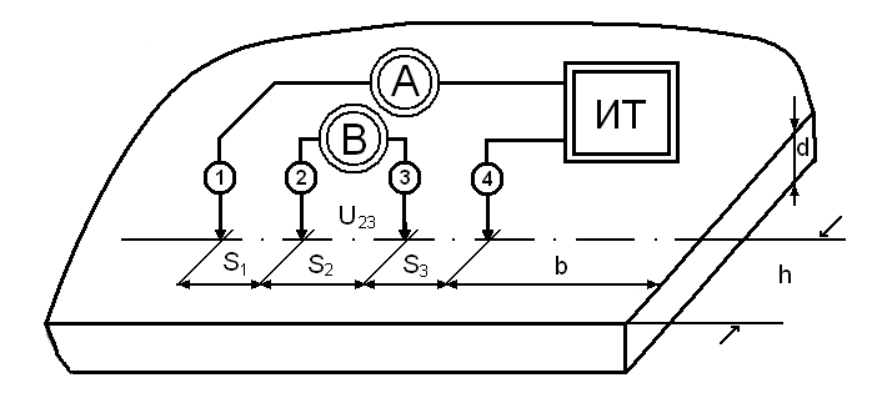

**Рис. 1.1.** Схема измерения удельного электрического сопротивления четырехзондовым методом: ИТ – источник питания; А – амперметр; В – вольтметр

Чтобы найти аналитическую связь между удельным сопротивлением  $\rho$ , током *I* и напряжением  $U_{23}$ , необходимо решить более простую задачу, связанную с протеканием тока через отдельный точечный зонд, находящийся в контакте с плоской поверхностью полупроводникового образца полубесконечного объема (рис. 1.2).

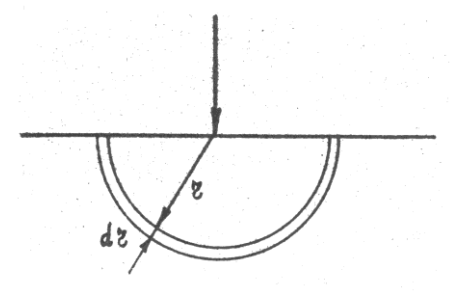

Рис. 1.2. Модель зонда

Так как распределение потенциала в образце имеет сферическую симметрию, то для вычисления  $U(r)$  в объеме образца, в зависимости от расстояния r до контакта, достаточно решить уравнение Лапласа в сферической системе координат, в котором оставлен лишь член, зависящий от г:

$$
\Delta U(r) = \frac{1}{r^2} \cdot \frac{d}{dr} \left( r^2 \frac{du}{dr} \right) = 0, \qquad (1.1)
$$

при условии, что потенциал в точке  $r = 0$  положителен и стремится к нулю при очень больших г. Интегрирование этого уравнения с учетом указанных граничных условий дает следующее решение:  $U(r) = -C/r$ , где константу интегрирования можно определить из условия для напряженности электрического поля  $E$  при некотором значении  $r = r_0$ :

$$
E(r_0) = -\frac{dU(r)}{r^2}\Big|_{r=r_0} = j\rho = \frac{I\rho}{2\pi r_0^2},
$$
 (1.2)

где  $j = I/2\pi r_0^2$  – плотность тока, протекающего через полусферу радиусом r<sub>0</sub>.

Окончательно получим

$$
U(r) = \frac{I\rho}{2\pi r}.
$$
 (1.3)

Очевидно, что распределение потенциала будет таким же, если зонд имеет с поверхностью образца контакт в виде полусферы конечного диаметра.

Пусть радиус контакта равен  $r_1$ , тогда падение напряжения на образце равно потенциалу зонда и составляет

$$
U = \frac{I\rho}{2\pi} \cdot \frac{1}{r_1} \,. \tag{1.4}
$$

Из сравнения падения напряжения на приконтактном слое толщиной

$$
U(r_1) - U(r_2) = \frac{I\rho}{2\pi} \cdot \frac{r_2 - r_1}{r_1 \cdot r_2}
$$
 (1.5)

и полного падения напряжения на образце (1.4) ясно, что основное измерение потенциала происходит вблизи зонда. Например, при  $r_2 = 10r_1$  полное падение напряжения на образце превосходит падение в слое  $r_2 - r_1$  всего лишь на 10 %. Это означает, что величина протекающего через зонд тока определяется главным образом сопротивлением приконтактной области, протяженность которой тем меньше, чем меньше радиус контакта

Сформулируем условия, необходимые для измерения сопротивления четырехзондовым методом:

а) измерения проводятся на плоской поверхности однородного изотропного образца;

б) инжекция неосновных носителей заряда в объем образца отсутствует из-за достаточно высокой скорости поверхностной рекомбинации, что достигается соответствующей обработкой поверхности образца;

в) поверхностная утечка тока отсутствует;

г) зонды имеют контакты с поверхностью образца в точках, которые расположены вдоль прямой линии;

д) граница между токонесущими электродами и образцом имеет вид полусферы малого диаметра;

е) диаметр контакта зонда мал по сравнению с расстоянием между зондами.

Потенциал в любой точке образца равен сумме потенциалов. создаваемых в этой точке током каждого электрода. При этом потенциал имеет положительный знак для тока втекающего в образец (зонд 1), и отрицательный знак для тока, вытекающего из образца (зонд 4). Таким образом, потенциалы измерительных зондов 2 и 3 равны соответственно

$$
U_2 = \frac{I\rho}{2\pi} \left( \frac{1}{S_1} - \frac{1}{S_2 + S_3} \right) \tag{1.6}
$$

И

$$
U_3 = \frac{I\rho}{2\pi} \left( \frac{1}{S_1 + S_2} - \frac{1}{S_3} \right),\tag{1.7}
$$

а разность потенциалов

$$
U_{23} = U_2 - U_3 = \frac{I\rho}{2\pi} \left( \frac{1}{S_1} - \frac{1}{S_2 + S_3} - \frac{1}{S_1 + S_2} + \frac{1}{S_3} \right). \tag{1.8}
$$

Соотношение (1.8) позволяет определить удельное сопротивление образца

$$
\rho = \frac{U_{23}}{I} \cdot \frac{2\pi}{\left(\frac{1}{S_1} - \frac{1}{S_2 + S_3} - \frac{1}{S_1 + S_2} + \frac{1}{S_3}\right)}.
$$
(1.9)

Если расстояния между зондами одинаковы, т.е.  $S_1 = S_2$  $= S_3 = S$ , TO

$$
\rho = \frac{U_{23}}{I} 2\pi S \,,\tag{1.10}
$$

где  $\rho$  – удельное сопротивление образца, Ом $\cdot$ м (1 Ом $\cdot$ м = 10<sup>-2</sup> Ом·см);  $U_{23}$  – напряжение, B;  $I$  – ток, A; S – межзондовое расстояние, м.

Теория четырехзондового метода, как отмечалось, рассматривалась в предположении однородности свойств полупроводникового материала. Практически любой полупроводниковый образец обладает некоторой неоднородностью в распределении удельного сопротивления по объему образца, которая может быть обусловлена неравномерностью распределения примесей, существованием электропроводности в приповерхностном слое, анизотропией свойств кристалла и другими причинами. Для количественного анализа влияния неоднородности удельного сопротивления на результаты измерений четырехзондовым методом необходим учет конкретной неоднородности. Не рассматривая никаких конкретных моделей, можно, однако, сделать некоторые выводы качественного характера. Из анализа распределения потенциала (1.3), падения напряжения (1.5) и плотности тока в образце, в зависимости от координаты, следует, что:

- для применения четырехзондового метода измерения достаточно, чтобы образец был однороден в некоторой области с линейными размерами порядка 5S (если 9S >>  $r_1$ );

- измеренное значение удельного сопротивления соответствует значению удельного сопротивления приповерхностного слоя толщиной не более S.

Линейное расположение зондов на поверхности полупроводникового образца не является единственно возможным. Можно, например, использовать систему четырех зондов, расположенных по вершинам квадрата. Легко рассчитать, используя соотношение для распределения потенциала в образце (1.3), что при этой системе зондов удельное сопротивление

$$
\rho = \frac{U_{23}}{I} \cdot \frac{2\pi S}{2 - \sqrt{2}}.
$$
\n(1.11)

Однако такая конфигурация расположения зондов не нашла распространения в практических измерениях.

Чувствительность четырехзондового метода по напряжению, как видно из (1.8), прямо пропорциональна величине протекающего тока и обратно пропорциональна эквивалентному расстоянию между зондами:

$$
\frac{1}{S_{\text{max}}} = \frac{1}{S_1} + \frac{1}{S_3} - \frac{1}{S_1 - S_2} - \frac{1}{S_2 + S_3}.
$$
 (1.12)

Поскольку увеличение протекающего через образец тока ограничено допустимым нагревом образца, повысить чувствительность можно, уменьшая эквивалентное расстояние между зондами за счет увеличения расстояния  $S_2$  между измерительными зондами. В случае  $S_1 = S_3 \ll S_2$  чувствительность головки увеличивается вдвое.

На предприятиях, связанных с производством и потреблением монокристаллических полупроводниковых слитков, принята единая система условных обозначений их параметров. Маркировка содержит основные сведения о слитке:

- материал: К - кремний, АГ - арсенид галлия, ФИ фосфид индия, АИ - арсенид индия, ФГ - фосфид галлия;

- тип проводимости: Э - электронный, Д - дырочный,  $\Pi$  полуизолирующий;

- метод получения: Ч - по Чохральскому, БЗП - бестигельной зонной плавки;

- основная легирующая примесь:  $\Phi$  - фосфор,  $\bar{b}$  - бор,  $II$  – цинк; Т – теллур, С – сурьма;

- величина удельного электросопротивления, Ом.см;

- уровень легирования,  $cm^{-3}$ .

Например, КЭС 0,2 означает, что слиток монокристаллического кремния легирован при выращивании по методу Чохральского сурьмой, удельное сопротивление его составляет 0.2 Ом·см. Марка слитка ФГПЧ означает, что слиток фосфида галлия получен по методу Чохральского и относится к числу полуизолирующих материалов с  $\rho > 10^7$  Ом см. Слитки соединений  $A^{3}B^{5}$  с высоким уровнем легирования характеризуются концентрацией свободных носителей. Марка слитка АГЭТЧ-17 означает, что арсенид галлия получен методом Чохральского, имеет электронный тип проводимости, концентрация электронов порядка  $10^{17}$ , легирующая примесь – теллур.

Наиболее употребительные слитки включены в номенклатуру предприятий, и для них введены отраслевые стандарты, в которых устанавливаются: диаметр слитка – 60; 75; 100; 120; 150 мм; минимальная длина; максимальный разброс по удельному сопротивлению и максимальная плотность дислокаций.

#### **Методика измерения удельного электрического сопротивления**

Схема измерения удельного электрического сопротивления четырехзондовым методом представлена на рис. 1.1. Ток от источника тока ИТ пропускается через зонды 1 и 4. Желательно, чтобы источник тока имел высокое выходное сопротивление, т.е. являлся генератором тока. Напряжение, возникающее при этом на зондах 2 и 3, измеряется вольтметром В.

Модель зонда показана на рис. 1.2. Чтобы контактные сопротивления зондов 2 и 3 не оказывали влияния на результаты измерений, разность потенциалов *U*<sup>23</sup> необходимо измерять в отсутствие тока через них. Поэтому измерения проводят компенсационным методом. В зависимости от сопротивления образцов в качестве компенсаторов используют низкоомные или высокоомные потенциометры постоянного тока и в качестве нуль-индикатора – высокочувствительные гальванометры. Исключить термоэдс, возникшую вдоль образца, можно, проводя измерения при двух противоположных направлениях тока. При этом разность потенциалов вычисляют как среднее из результатов двух измерений.

Возможно также применение электронных вольтметров с высоким входным сопротивлением. В таком случае ток через измерительные зонды пренебрежимо мал, что позволяет отказаться от использования компенсационных методов измерений.

Для определения удельного электрического сопротивления используется выражение (1.10), справедливое для полубесконечного образца, который имеет *d* >> *S*; *l* >> *S*; *h* >> *S*. В тех случаях, когда значения *d*, *l* и *h* соизмеримы с межзондовым расстоянием *S*, необходимо учитывать влияние границ образца. Это достигается введением в формулу (1.10) поправочного множителя  $F$  ( $\rho = U_{23} \cdot 2\pi F / l$ ), являющегося функцией межзондового расстояния и расстояния от зондов до ближайшей границы образца. Множитель *F* зависит от выбора граничных условий, при которых производятся измерения. На рис. 1.3 приведены поправочные множители  $F_1$ ,  $F_2$  и  $F_3$  для граничных условий, наиболее часто встречающихся на практике.

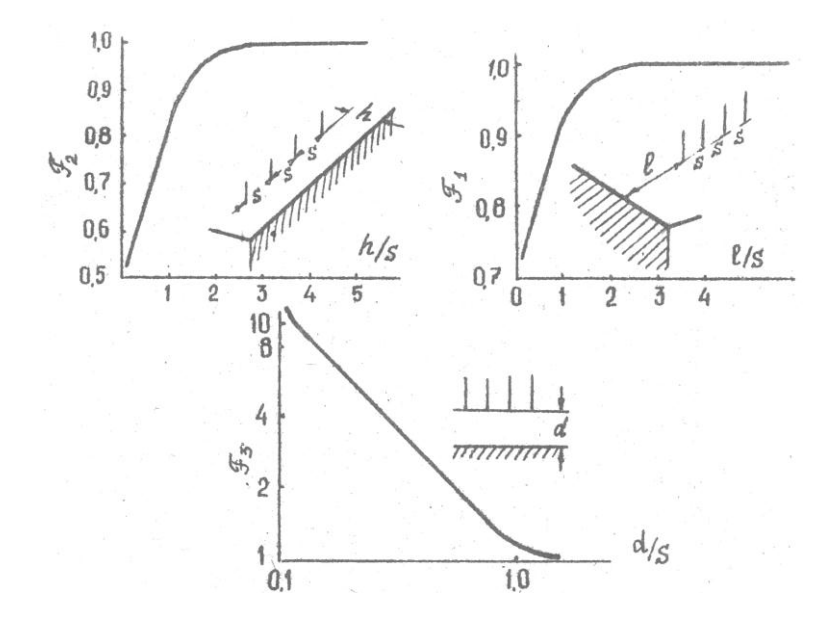

**Рис. 1.3.** Поправочные множители на краевой эффект при измерении удельного электрического сопротивления четырехзондовым методом при различном расположении зондов относительно непроводящей границы (непроводящая граница заштрихована)

### **Порядок выполнения работы**

1. Ознакомиться с описанием приборов В7-20 и мультиметра.

2. Собрать схему, приведенную на рис. 1.1, используя в качестве вольтметра прибор В7-20 или мультиметр.

3. Установить на образец зонд с помощью пружины.

4. Установить ток *I* = 1 мА и измерить падение напряжения на потенциальных контактах. Измерения провести при постоянном значении тока и различных его направлениях. Результаты измерений занести в таблицу.

5. Аналогичные измерения произвести, перемещая зонды вдоль слитка (не менее 10 раз).

6. Определить значения удельного электрического сопротивления по результатам каждого измерения. Провести усреднения измерений, определить доверительный интервал. При определении поправок и в расчетах следует пользоваться постоянной величиной *S* = 0,10 см. Все результаты измерений и расчетов занести в таблицу.

Результаты измерения распределения удельного электросопротивления по длине полупроводникового монокристаллического слитка

| Расстоя-<br>ние от<br>начала<br>слитка,<br>CM | I,<br>мА | $^{+}$ | $U_{23}$ , мВ |  |  | $\overline{U}_{23}, \begin{bmatrix} \rho_i, \\ \rho_i, \\ \text{on } \text{CM} \end{bmatrix}, \overline{\rho}, \begin{bmatrix} \overline{\rho}, \\ \overline{\rho}, \\ \overline{\rho} \end{bmatrix}, \begin{bmatrix} \rho_i - \overline{\rho}, \\ \rho_i - \overline{\rho} \end{bmatrix} \begin{bmatrix} \overline{\rho}, \\ \overline{\rho}, \\ (\overline{\rho}, \\ \overline{\rho} \end{bmatrix}$ |  |
|-----------------------------------------------|----------|--------|---------------|--|--|----------------------------------------------------------------------------------------------------|--|
|                                               |          |        |               |  |  |                                                                                                    |  |
| $\overline{c}$                                |          |        |               |  |  |                                                                                                    |  |
| 3                                             |          |        |               |  |  |                                                                                                    |  |
| $\overline{4}$                                |          |        |               |  |  |                                                                                                    |  |
| 5                                             |          |        |               |  |  |                                                                                                    |  |
| 6                                             |          |        |               |  |  |                                                                                                    |  |
| 7                                             |          |        |               |  |  |                                                                                                    |  |
| 8                                             |          |        |               |  |  |                                                                                                    |  |
| 9                                             |          |        |               |  |  |                                                                                                    |  |
| 10                                            |          |        |               |  |  |                                                                                                    |  |

### **Контрольные вопросы**

1. Факторы, определяющие величину удельного сопротивления полупроводникового монокристалла.

2. Сравните преимущества и недостатки методов измерения удельного электросопротивления полупроводников.

3. Требования к оборудованию для проведения измерений зондовыми методами. Какие факторы определяют точность измерений?

4. Классификация полупроводниковых материалов, принятая на предприятиях электронной промышленности России.

5. Какова природа возникновения неоднородностей в монокристаллических слитках полупроводников?

### **ЛАБОРАТОРНАЯ РАБОТА № 2**

# <span id="page-13-2"></span><span id="page-13-1"></span><span id="page-13-0"></span>**ИЗМЕРЕНИЕ КОНЦЕНТРАЦИИ И ПОДВИЖНОСТИ ОСНОВНЫХ НОСИТЕЛЕЙ ЗАРЯДА В ПОЛУПРОВОДНИКАХ МЕТОДОМ ЭФФЕКТА ХОЛЛА**

<span id="page-13-3"></span>**Цель работы:** ознакомление с методикой измерения концентрации и подвижности основных носителей заряда в полупроводниках с помощью эффекта Холла.

**Используемые оборудование и материалы:** установка для измерения эффекта Холла, цифровой вольтметр В7-21, образец полупроводникового материала.

### **Теоретическая часть. Физические основы холловского метода**

Если проводник, по которому течет ток, поместить в однородное магнитное поле, составляющее прямой угол с направлением электрического тока, то в проводнике возникнет ЭДС, направленная перпендикулярно плоскости, содержащей векторы электрического тока и напряженности магнитного поля. Этот эффект, названный эффектом Холла, стал одним из основных методов исследования электрических свойств полупроводников.

Для наблюдений эффекта Холла прямоугольную пластику из исследуемого вещества длиной *L*, значительно большей ширины *b* и толщины *d*, вдоль которых течет ток *I* しこ оторых течет ток  $I$ , помещают в магнитное поле индукцией *B* , перпендикулярное плоскости пластины (рис. 2.1).

Как известно, на электрический заряд *е*, движущийся со скоростью *V* в магнитном поле напряженностью *H* , действует сила Лоренца

$$
F = e\mu\mu_0 \left[\vec{V} \cdot \vec{H}\right] = e\left[\vec{V} \cdot \vec{B}\right],\tag{2.1}
$$

где  $B$  - магнитная индукция;  $\mu$  - относительная магнитная проницаемость полупроводникового материала;  $\mu_0$  - магнитная постоянная ( $\mu_0 = 4 \cdot 10^{-7}$  Гн/м).

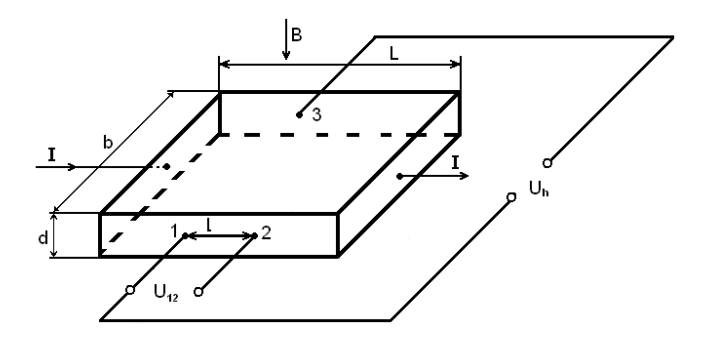

Рис. 2.1. Образец для измерения эффекта Холла

Под действием силы Лоренца электроны будут отклоняться на боковую грань образца, и на ней будет скапливаться отрицательный заряд, а на противоположной грани будет оставаться нескомпенсированный положительный заряд. Отклонение будет происходить до тех пор, пока возникшее за счет разделения носителей заряда поперечное электрическое поле не создаст силу, действующую на свободные носители заряда и уравновешивающую силу Лоренца:

$$
eE_h = eV\!B \tag{2.2}
$$

На опыте измеряется не поперечное поле  $E_h$ , а разность потенциалов  $U_h = E_h \cdot b$  и не скорость электронов V, а сила тока I, связанная с V соотношениями

$$
j = enV \qquad \qquad I = jbd \,, \tag{2.3}
$$

где  $j$  - плотность тока;  $n$  - концентрация частиц.

Теперь соотношение (2.2) можно переписать в виде

$$
U_h = \frac{1}{en} \frac{IB}{d} = R \frac{IB}{d}.
$$
 (2.4)

**Величина** 

$$
R = \frac{1}{en},\tag{2.5}
$$

являющаяся коэффициентом, связывающим поперечную разность потенциалов с напряженностью магнитного поля и силой тока, называется постоянной Холла. Она зависит от знака заряда частиц.

Измерив четыре величины  $U_h$ , B, I и d, можно вычислить  $R^{\mathcal{A}}$ 

$$
R = \frac{U_h d}{IB},\tag{2.6}
$$

а, зная R, можно определить концентрацию свободных электронов в исследуемом материале:

$$
n = \frac{1}{eR} \,. \tag{2.7}
$$

Измеряя одновременно постоянную Холла и электропроводность, можно, кроме того, вычислить и подвижность электронов, т. к. в случае примесного полупроводника

$$
\sigma = en\mu \tag{2.8}
$$

Электропроводность о определяется двухзондовым методом с помощью контактов 1 и 2 на боковой поверхности образца (см. рис. 2.1):

$$
\sigma = \frac{1}{\rho} = \frac{Il}{U_{12}db},\qquad(2.9)
$$

где  $U_{12}$  – напряжение на контактах 1 и 2; *l* – расстояние между контактами 1 и 2

Таким образом, одновременное измерение электропроводности и эффекта Холла позволяет получить все основные сведения о примесном полупроводнике, знак носителей тока (по знаку эде Холла), их число и подвижность.

Полученное значение постоянной Холла (2.5) не является точным, т. к. при его выводе не учитывалось тепловое движение электронов, распределение электронов по скорости. Более того, строгий вывод дает несколько другое значение для постоянной Холла

$$
R = \frac{r}{|e|n} - \text{для электронов}
$$
 (2.10)

И

$$
R = \frac{r}{|e|p} - \text{diag } \text{Ampok}, \qquad (2.11)
$$

где коэффициент г зависит от механизма рассеяния носителей. Для рассеяния на акустических колебаниях решетки он равен  $3\pi/8$ , для рассеяния на ионах примеси -  $315\pi/512$ .

Следует отметить, что равенство (2.8) является точным только в случае r = 1. Методом эффекта Холла обычно измеряется холловская подвижность  $\mu_h$ , отличающаяся от дрейфовой на величину коэффициента г:

$$
\mu_h = r\mu \,. \tag{2.12}
$$

Все указанные параметры можно определить, по крайней мере, четырьмя способами: используя постоянный и переменный ток и постоянное и переменное магнитное поле. Наиболее распространенным и простым является метод постоянного тока

и постоянного магнитного поля, который используется в настоящей лабораторной работе. В этом случае уменьшение вклада постоянных ЭДС (вызванных сопутствующими термогальваномагнитными эффектами) в ЭДС Холла происходит за счет усреднения результатов измерения для двух направлений тока и двух направлений магнитного поля.

### **Описание установки для измерения концентрации и холловской подвижности основных носителей заряда**

Лабораторная установка для измерения  $U_h$  и  $U_{12}$  состоит из двух основных блоков: блока электрических измерений и блока питания магнита. Оба блока смонтированы в одном корпусе установки. На рис. 2.2 показана электрическая схема измерительного блока.

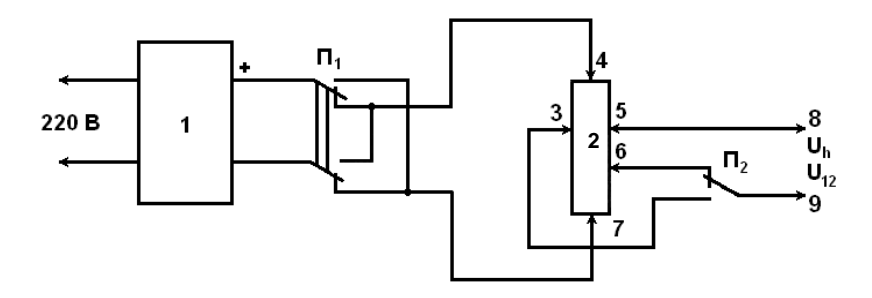

**Рис. 2.2.** Электрическая схема измерений  $U_h$  и  $U_{12}$ :  $1 -$ источник постоянного тока: 2 – образец:  $\Pi_1$  – переключатель направления тока;  $\Pi$ <sub>2</sub> – переключатель измеряемых величин

Измеряемый образец монокристаллического полупроводника в виде пластины с размерами  $20\times4\times1$  мм<sup>3</sup> на боковых поверхностях имеет пять омических контактов: 3, 4, 5, 6 и 7. Контакты 4 и 7 служат для подведения измерительного тока. С помощью контактов 3 и 5 производится измерение напряжения Холла *Uh*, а контактов 5 и 6 – электропроводности двухзондовым методом. Источник питания 1 является источником тока с высоким сопротивлением и обеспечивает стабильность измерительного тока через образец (контакты 4 и 7) величиной 1 мА. Переключатель  $\Pi_1$  позволяет изменять направление тока через образец, а переключатель  $\Pi_2$  служит для переключения входа цифрового вольтметра (на схеме не показан), подключаемого к клеммам 8 и 9, либо для измерения *U<sup>h</sup>* или *U*12.

Схема питания электромагнита показана на рис. 2.3. Здесь П<sup>1</sup> – сетевой тумблер; 1 – ЛАТР, служащий для регулирования тока через электромагнит 4; 2 – выпрямитель; С – фильтрующая емкость;  $\Pi_2$  – переключатель полярности напряжения на электромагнит 4, т. е. переключатель направления магнитного поля через образец 3, помещаемый в зазоре электромагнита 4.

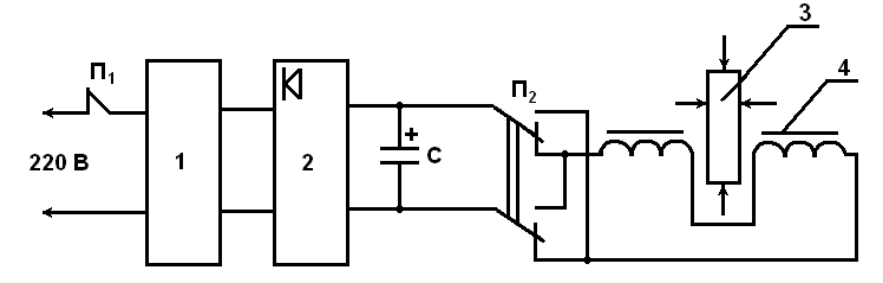

**Рис. 2.3.** Схема питания магнита: 1 – ЛАТР; 2 – выпрямитель; 3 – образец; 4 – электромагнит;  $\Pi_1$  – сетевой тумблер;  $\Pi_2$  – переключатель направления магнитного поля; С – фильтрующий конденсатор

**Внимание!** Переключение полярности напряжения на магнит следует проводить только после отключения сетевого тумблера  $\Pi_1$  во избежание искрения между контактами переключателя  $\Pi$ 2.

#### **Порядок выполнения работы**

1. Ознакомиться с описанием цифрового вольтметра В7-21.

2. Включить сетевую вилку установки для измерения эффекта Холла в розетку 220 В, предварительно убедившись, что тумблер СЕТЬ находится в положении ВЫКЛ, а рукоятка регулирования ЛАТРа – в крайнем левом положении.

3. Включить сетевые тумблеры цифрового вольтметра и установки. При этом контрольный прибор установки ТОК ЧЕРЕЗ ОБРАЗЕЦ должен показывать 1 мА, а стрелка прибора ТОК ПРИБОРА должна находиться на нуле.

4. Сделать отсчет показаний вольтметра В7-21 при двух положениях переключателя ИЗМЕРЯЕМАЯ ВЕЛИЧИНА: *U<sup>h</sup>* и  $U_1$ 2.

5. Медленно вращая рукоятку ЛАТРа по часовой стрелке до упора, увеличить ток через магнит. При этом будет усиливаться характерный высокочастотный гул. В крайнем положении регулятора магнитное поле через образец составляет 0,5 Тл.

6. Произвести повторный отсчет показаний *U<sup>h</sup>* и *U*<sup>12</sup> при наличии магнитного поля.

*Примечание.* За измеряемую величину *U<sup>h</sup>* принимать разницу показаний вольтметра В7-21 при наличии магнитного поля в образце и без него.

7. Произвести измерения *U<sup>h</sup>* и *U*<sup>12</sup> при двух направлениях тока и двух направлениях магнитного поля. Полученные результаты усреднить и вычислить по ним с использованием формул (2.6), (2.7), (2.8), (2.9) и (2.12) концентрацию основных носителей заряда *n*, электропроводность  $\sigma$ , холловскую  $\mu_h$ и дрейфовую и подвижности.

**Внимание!** Переключение направления магнитного поля следует проводить только при крайнем левом положении регулятора ЛАТРа и выключенном сетевом тумблере установки.

8. При расчетах принять равными:  $B = 0.5$  Тл;  $I = 1$  мА; *d* = 0,2 см; *b* = 1,1 см; *l* = 2,0 см; *r* = 1,18; *е* = 1,610–19 Кл.

Размерность величин должна быть следующей:  $R_h = [\text{cm}^3 \cdot \text{K} \text{J}^{-1}]$ ;  $n = [\text{cm}^{-3}]$ ;  $\sigma = [\text{O} \text{M}^{-1} \cdot \text{cm}^{-1}]$ ;  $\mu = [\text{cm}^2/\text{c} \cdot \text{B}]$ .

#### **Контрольные вопросы**

1. Физическая сущность эффекта Холла.

2. Вывести формулу холловской разности потенциалов.

3. Какие параметры полупроводниковых материалов определяются методом эффекта Холла?

4. Паразитные эффекты, сопутствующие эффекту Холла, и способы их снижения.

5. Требования к измеряемым образцам.

6. Физический смысл Холл-фактора.

7. Описать работу лабораторной установки для измерения эффекта Холла.

8. Физическая причина разницы между холловской и дрейфовой подвижностями.

#### ЛАБОРАТОРНАЯ РАБОТА №3

# <span id="page-21-2"></span><span id="page-21-1"></span><span id="page-21-0"></span>ИЗМЕРЕНИЕ СОЛЕРЖАНИЯ ПРИМЕСИ КИСЛОРОЛА В ОБРАЗНАХ МОНОКРИСТАЛЛИЧЕСКОГО КРЕМНИЯ, ВЫРАЩЕННОГО ПО МЕТОДУ ЧОХРАЛЬСКОГО

<span id="page-21-3"></span>Цель работы: а) ознакомиться с методикой определения содержания примеси кислорода в кремнии по спектрам оптического поглощения в колебательной области спектра; б) получить практические навыки расчета содержания примеси кислорода в кремнии, определить концентрацию кислорода в предложенном для измерений образце.

Используемые оборудование и материалы: спектрофотометр ИКС-14 с призмой NaCl, держатели образцов, рулонная бумага для самописца, образцы, микрометр, салфетки, бюкс для промывки образцов, пинцет, спирт, описание и формуляр спектрофотометра.

#### Теоретическая часть. Оптические константы

Распространение пучка лучей в полупроводнике может быть описано решениями уравнений Максвелла

$$
\begin{aligned}\n\text{rot } \vec{E} &= -\mu_0 \mu \frac{d\vec{H}}{dt}, \qquad \text{div } \vec{E} = 0; \\
\text{rot } \vec{H} &= \varepsilon_0 \varepsilon \frac{d\vec{E}}{dt} + \sigma \vec{E}, \quad \text{div } \vec{H} = 0.\n\end{aligned}
$$
\n
$$
(3.1)
$$

Во втором уравнении системы (3.1), в отличие от диэлектриков, учтена плотность тока проводимости

$$
j = \sigma \vec{E}, \qquad (3.2)
$$

так как большинство полупроводниковых материалов по электрическим свойствам ближе к металлам, чем к диэлектрикам.

Уравнения (3.1) написаны в интернациональной системе единиц (СИ), поэтому диэлектрическая проницаемость вакуума  $\varepsilon_0 = (4\pi 9.10^9)^{-1}$  Ф/м; магнитная проницаемость вакуума  $\mu_0 = 4\pi \cdot 10^{-7}$  Гн/м. В общем случае удельная электропроводность  $\sigma(\omega)$ , диэлектрическая  $\varepsilon_1(\omega)$  и магнитная  $\mu(\omega)$  проницаемости полупроводника (относительные величины, являющиеся функциями частоты  $\omega$ ) анизотропны и представляются тензорами второго (или более высокого) ранга. В кубических кристаллах при отсутствии внешних полей, кроме слабого поля электромагнитной волны,  $\sigma$ ,  $\varepsilon_1$  и  $\mu$  - скалярные величины. Системе (3.1) удовлетворяет уравнение для вектора напряженности электрического поля

$$
\nabla^2 \vec{E} = \Delta \vec{E} = \mu \mu_0 \sigma \frac{d\vec{E}}{dt} + \mu \varepsilon_1 \mu_0 \varepsilon_0 \frac{d^2 \vec{E}}{dt^2}.
$$
 (3.3)

Одно из возможных решений уравнения (3.3) для вектора напряженности электрического поля

$$
\vec{E} = \vec{E}_0 \cdot \exp i\omega \left( t - \frac{z}{\nu} \right) \tag{3.4}
$$

описывает собой волну, распространяющуюся в направлении z со скоростью  $\upsilon$ ,  $\omega$  - угловая частота. Решение (3.4) удовлетворяет (3.3) при условии

$$
\upsilon^{-2} = \mu \varepsilon_1 \mu_0 \varepsilon_0 - i \frac{\sigma \mu_0 \mu}{\omega}, \qquad (3.5)
$$

а это соответствует комплексному показателю преломления

$$
n_* = n - ik . \tag{3.6}
$$

Учитывая, что квадрат скорости распространения света в вакууме  $c^2 = (\mu_0 \varepsilon_0)^{-1}$ , а также то обстоятельство, что в оптическом диапазоне большинство полупроводников обладают слабыми магнитными свойствами, т.е.  $\mu \approx 1$ , соотношение между главным показателем поглощения  $k$ , с одной стороны,

и диэлектрической проницаемостью  $\varepsilon_1$ , удельной электропроводностью  $\sigma$ - с другой, принимает вид

$$
\varepsilon = (n - ik)^2 = \varepsilon_1 - i \frac{\sigma}{\varepsilon_0 \omega} = \varepsilon_1 - \varepsilon_2 \tag{3.7}
$$

или, после разделения вещественной и мнимой частей,

$$
n^2 - k^2 = \varepsilon_1(\omega) \tag{3.8}
$$

$$
2nk = \frac{\sigma}{\varepsilon_0 \omega} = \varepsilon_2(\omega). \tag{3.9}
$$

С учетом  $(3.5)$  и  $(3.6)$  уравнение  $(3.4)$  принимает вид

$$
\vec{E} = \vec{E}_0 \cdot \exp\left(-\frac{\omega k z}{c}\right) \cdot \exp i\omega \left(t - \frac{nz}{c}\right),\tag{3.10}
$$

откуда видно, что главный показатель поглощения *k* характеризует затухание электромагнитной волны в полупроводнике. Из энергетических соображений (энергия волны пропорциональна квадрату амплитуды) для характеристики вещества применяют вместо *ok/c* величину

$$
\alpha = \frac{2\omega k}{c} = \frac{4\pi k}{\lambda},\qquad(3.11)
$$

являющуюся коэффициентом поглощения, численно равным обратной толщине слоя полупроводника, в котором интенсивность (энергия) электромагнитной волны уменьшается в е раз.

Главный показатель преломления *п* и показатель (или коэффициент) поглощения  $k$  (или  $\alpha$ ) непосредственно связаны с микроскопическими параметрами вещества, поэтому для изучения оптическим методом структуры объекта, прежде всего, необходимо определить *n* и *k* раздельно в широком интервале длин волн. Различные методики определения оптических констант можно разделить на две группы: в первой *n* и *k* 

числяются на основании коэффициента отражения, во второй прозрачности.

На границе раздела двух сред с различными показателями преломления  $n_1 = 1$  и  $n_2 = n$  происходит разделение падающей волны на отраженную и преломленную. Амплитуды падающей  $E$  и отраженной  $E'$  волн связаны с углом падения  $\varphi$  и преломления ф' формулами Френеля

$$
E'_{s} = -\frac{\sin(\varphi - \varphi'')}{\sin(\varphi + \varphi'')} E_{s}, E'_{p} = -\frac{\sin(\varphi - \varphi'')}{\sin(\varphi + \varphi'')} E_{p}. (3.12)
$$

где индексы р и s соответствуют плоскости падения и плоскости, перпендикулярной ей. При выводе этих уравнений предполагалось, что магнитная проницаемость сред  $\mu_1 = \mu_2 = 1$ . Формулы Френеля справедливы и в случае комплексного показателя преломления, когда  $n - ik = \sin \varphi / \sin \varphi'$ , причем в этом случае угол преломления  $\varphi''$  является также комплексной величиной. Коэффициенты отражения

$$
R_s = \left|\frac{E_s'}{E_s}\right|^2 \text{ with } R_p = \left|\frac{E_p'}{E_p}\right|^2,\tag{3.13}
$$

как видно из формул Френеля, зависят сложным образом от угла  $\varphi$  и оптических констант *n* и *k*. При нормальном падении  $(\varphi = \varphi'' = 0)$  связь коэффициента отражения с оптическими константами упрощается

$$
R = R_s = R_p = \frac{(n-1)^2 + k^2}{(n+1)^2 + k^2},
$$
 (3.14)

однако определение обеих констант *n* и *k* из этого уравнения невозможно. В случае  $n^2 \gg k^2$ , т.е. для области спектра, где показатель поглощения мал по сравнению с главным показателем преломления, уравнение (3.14) принимает вид

$$
R = \left(\frac{n-1}{n+1}\right)^2; \tag{3.15}
$$

его можно использовать для определения главного показателя преломления, приняв за основу измерения лишь одну величину коэффициента отражения естественного излучения при угле падения, близком к нормальному. В инфракрасной области длин волн, где применение полупрозрачных зеркал невозможно, угол падения обычно равен не нулю, а 5-7°. Однако величина коэффициента отражения в области углов падения от 0° до 10-15°, как видно из рис. 3.1, слабо зависит от угла падения, поэтому обычно полагают, что R при  $\varphi = 7^{\circ}$  равняется R при  $\varphi = 0^{\circ}$ .

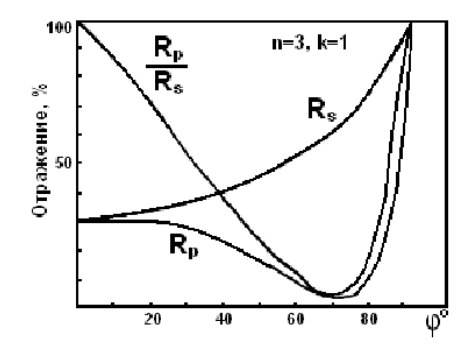

Рис. 3.1. Угловые зависимости коэффициентов отражения  $R_n$ ,  $R_n/R_s$  и  $R_s$  для границы воздух – вещество с показателем преломления  $n = 3$  и  $k = 1$ 

В области длин волн со слабым поглощением кристалла показатель преломления можно найти также из угловой зависимости  $R_p$  или  $R_p/R_s$  на основании угла Брюстера  $\varphi_s$ , при котором  $R_p$  и  $R_p/R_s$  достигают минимального значения, как это показано на рис. 3.1. В этом случае  $n = \text{tg}\varphi_s$ . Если в области полностью отсутствует поглощение, показатель преломления может быть экспериментально определен и при нормальном падении

 $(\varphi = 0)$  на основании измерения прозрачности плоскопараллельного образца исследуемого материала. Если исследуемый образец непоглощающего вещества с показателем преломления *п* окружен воздухом  $(n_0 = 1)$ , то прозрачность образца *t* (без учета интерференции) представляется формулой

$$
t = \frac{1 - R}{1 + R} = \frac{2n}{n^2 + 1}.
$$
 (3.16)

Таким образом, из величины прозрачности получаем коэффициент отражения *R*, а затем, учитывая (3.15), находим показатель преломления  $12.2$ 

$$
n = \frac{1 + \sqrt{R}}{1 - \sqrt{R}} = \frac{1 + \left(\frac{1 - t}{1 + t}\right)^{1/2}}{1 - \left(\frac{1 - t}{1 + t}\right)^{1/2}}.
$$
 (3.17)

Для плоскопараллельных непоглощающих образцов, в соответствии с законом сохранения энергии, независимо от толщины выполняется соотношение *Rсумм* + *t* =1. Полное отражение от образца *Rсумм* определяется суммарным эффектом от многократных отражений света гранями образца и в отсутствии интерференции определяется выражением

$$
R_{c_{\text{YMM}}} = \frac{2R}{1+R} = \frac{(n-1)^2}{(n+1)^2} \,. \tag{3.18}
$$

Показатель поглощения *k* (или коэффициент поглощения  $\alpha$ ) при выполнении условия  $n^2 \gg k^2$  может быть найден на основании измерения прозрачности *t* пластины (пленки) исследуемого материала. Если интерференция не наблюдается (из-за дефектов поверхности образца или большого интервала длин волн в пучке лучей), то связь между  $t$ ,  $R$  и  $\alpha$  имеет вид

$$
t = \frac{(1 - R)^2 \left[1 + \left(\frac{\lambda \alpha}{4\pi n}\right)^2\right]}{e^{\alpha d} - R^2 \cdot e^{-\alpha d}},
$$
\n(3.19)

где *d* - толщина образца.

Поскольку  $n^2 \gg k^2$ , т.е.  $\lambda \alpha/4\pi n < 1$ , то в области изменения прозрачности от  $(1 - R)/(1 + R)$  до приблизительно 10 % коэффициент поглощения можно вычислить из формулы

$$
t = \frac{(1 - R)^2 \cdot e^{-\alpha d}}{1 - R^2 \cdot e^{-2\alpha d}}.
$$
 (3.20)

Когда прозрачность  $t < 10$  % (при  $n^2 >> k^2$ ), для вычисления коэффициента поглощения  $\alpha$  формула (3.20) приобретает ВИД

$$
\alpha = \frac{1}{d} \ln \frac{\left(1 - R\right)^2}{t}.
$$
\n(3.21)

На практике вместо термина «прозрачность» используется эквивалентное понятие «пропускание» образца.

### Измерение спектров пропускания с помощью двухлучевых спектрофотометров

Практика показывает, что в большинстве случаев исследование оптических характеристик объектов удобнее проводить, основываясь на измерении спектральных зависимостей их прозрачности. Поэтому абсолютное большинство выпускаемых серийных приборов предназначено для регистрации спектров пропускания. Для получения спектров отражения применяют те же приборы, но дополненные соответствующими отражательными приставками.

Определение величины пропускания объекта исследования предполагает измерение отношения интенсивностей прошедшего и падающего световых потоков. Приборы, предназна-

ченные для автоматической регистрации этого отношения, принять называть спектрофотометрами. Несмотря на большую номенклатуру двухлучевых спектрофотометров, их конструкции ограничиваются небольшим числом принципиальных схем, одна из которых (схема Литтрова с оптическим нулем) представлена на рис. 3.2.

Немонохромное излучение от источника 1 направляется сферическими зеркалами 2, 3, 4 и 5 в каналы I и II (световые потоки  $\Phi_1$  и  $\Phi_2$  соответственно), в одном из которых помещена кювета с исследуемым образцом 6. На плоскость, в которой установлен фотометрический клин 7, проецируется изображение источника света 1, а положение клина определяет интенсивность потока, падающего на зеркала 8 и 9. Свет, отраженный зеркалами 9 и 10 и зеркальной поверхностью обтюратора 11, направляется на торическое зеркало 12.

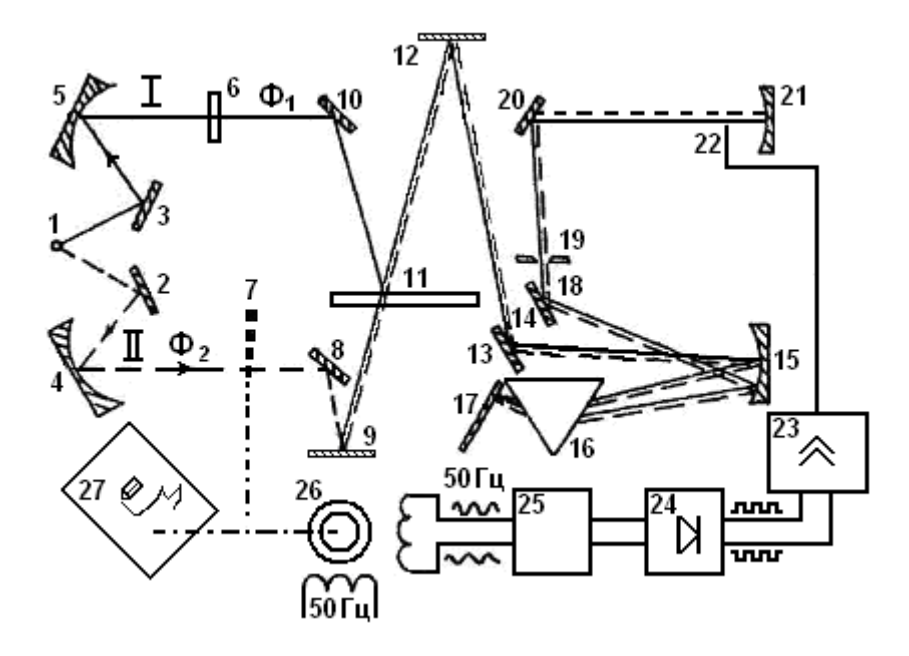

Рис. 3.2. Схема двухлучевого спектрофотометра

Вращающийся обтюратор 11 попеременно прерывает излучение I и II каналов и обеспечивает равную длину оптического хода лучей от источника 1 до зеркала 12. Зеркало 13 фокусирует излучение на входной щели монохроматора 14. Пройдя входную щель, свет падает на параболический зеркальный объектив 15 и, отразившись от него, разлагается в спектр призмой 16. Часть разложенного в спектр света отражается от зеркала Литтрова 17, вторично проходит призму и фокусируется объективом 15 через зеркало 18 на выходную щель монохроматора 19. При повороте зеркала 17 на выходную щель направляются лучи различных длин волн. Изображение выходной щели проектируется зеркалами 20 и 21 на приемную площадку болометра 22, являющегося фоточувствительным элементом прибора. Зеркало 20 обычно состоит из двух частей: полированной и матовой. Матовая часть зеркала используется для рассеяния коротковолнового паразитного излучения «рассеянный свет» при работе в длинноволновой области спектра  $\lambda$  > 5 мкм.

Выходящие из монохроматора потоки модулированного излучения *Ф*<sup>1</sup> и *Ф*<sup>2</sup> вызывают в приемнике 22 переменные сигналы, сдвинутые по фазе друг относительно друга на 180. Если  $\Phi_1 \neq \Phi_2$ , то в приемнике возникает переменная составляющая электрического сигнала с амплитудой, определяемой разностью *Ф*<sup>1</sup> – *Ф*2, причем фаза этой составляющей зависит от того, какой поток больше. Если же потоки одинаковы  $\Phi_1 = \Phi_2$ , то переменная составляющая равна нулю, и так как сигнал приемника поступает на вход усилителя переменного тока 23, то на его выходе сигнал отсутствует. После усилителя включен синхронный детектор 24, на выходе которого возникает постоянное напряжение. Полярность напряжения зависит от фазы переменного сигнала на входе усилителя, т.е. от соотношения между  $\Phi_1$  и  $\Phi_2$ . При переходе от  $\Phi_1 > \Phi_2$  к  $\Phi_2 > \Phi_1$ полярность напряжения изменяется на противоположную. Постоянное напряжение подается далее на преобразователь 25, где оно преобразуется в переменное напряжение технической

частоты 50 Гц, причем его фаза также зависит от соотношения между  $\Phi_1$  и  $\Phi_2$ , изменяясь на 180° при  $\Phi_1 = \Phi_2$ . Переменное напряжение от преобразователя подается на управляющую обмотку сервомотора 26, в результате чего сервомотор начинает вращаться, причем направление вращения зависит от фазы тока в управляющей обмотке, а скорость вращения – от величины напряжения, определяющегося  $|\Phi_1 - \Phi_2|$ . Сервомотор механически связан с фотометрическим клином 7, установленным в канале сравнения и изменяющим при своем перемещении величину потока *Ф*2. Сервомотор включен таким образом, что если  $\Phi_2 > \Phi_1$ , то мотор вводит клин в пучок, уменьшая поток *Ф*<sup>2</sup> до тех пор, пока он не станет равным *Ф*1; при этом переменная составляющая напряжения фотоприемника оказывается равной нулю и мотор останавливается. Таким образом, в приборе осуществляется нулевая следящая система, которая автоматически стремится уравнять потоки в рабочем канале и канале сравнения, а следовательно, сделать равным нулю переменную составляющую сигнала у приемника.

При сканировании спектра путем отклонения через кулачковый механизм зеркала Литтрова 17 интенсивность пучка в рабочем канале, где установлен исследуемый объект 6, изменяется с длиной волны в соответствии с законами, описанными в предыдущем разделе. Следящая система перемещает фотометрический клин, который механически связан с пером самописца 27, вычерчивающим на движущейся бумаге кривую перемещения клина. Если фотометрический клин линеен и нейтрален, т.е. если ослабление интенсивности пучка сравнения пропорционально перемещению клина и не зависит от  $\lambda$ , то ординаты регистрируемой кривой оказываются пропорциональными прозрачности (или коэффициенту пропускания) *t* поглощающего вещества.

Для измерения абсолютной величины коэффициента пропускания образца регистрируются три кривых при следующих условиях:

1. Рабочий канал перекрыт ( $\Phi_1 = 0$ ). Тогда клин полностью вводится в канал сравнения, ослабляя поток света до нуля. Регистрируется нулевая линия (рис. 3.3).

2. Рабочий канал полностью открыт, образца в нем нет; при этом клин полностью выводится из пучка сравнения. Регистрируется масштабная линия, соответствующая 100 %-ному пропусканию.

3. В рабочий пучок устанавливается исследуемый образец, регистрируется кривая пропускания.

Прозрачность образца на фиксированной длине волны вычисляется из отношения отрезков  $l_t$  и  $l_{100}$ , указанных на рис. 3.3:  $t = l_{t}/l_{100}$ .

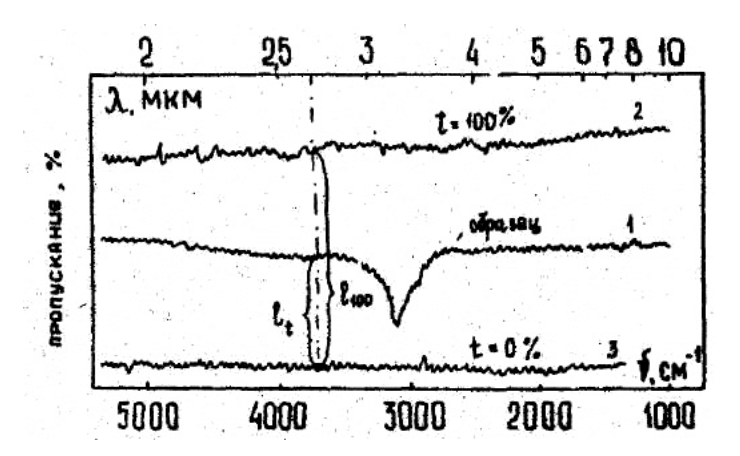

**Рис. 3.3.** Спектр пропускания гипотетического образца (1), масштабной линии 100 %-ного пропускания (2), линии нулевого пропускания (3)

При описании работы двухлучевого прибора мы не учитывали шумы приемника, которые накладываются на возникающие в приемнике сигналы и тем самым влияют на работу следящей системы. В конечном счете это проявляется в случайном смещении фотометрического клина и пера самописца от среднего положения и регистрируется в виде шумовых выбросов (см. рис. 3.3).

В описанной схеме измерительным элементом служит фотометрический клин. Приемно-усилительный тракт является, по существу, лишь элементом нулевой следящей системы, поллерживающим условие слежения  $\Phi_1 - \Phi_2 = 0$ . Кроме того, потоки излучения в обоих каналах прибора создаются одним и тем же источником, поэтому значительно снижаются требования строгой линейности и постоянства коэффициента усиления, предъявляемые к приемно-усилительному тракту, и постоянства интенсивности излучения - к источнику излучения. Указанные преимущества являются одной из причин широкого применения двухлучевых спектрофотометров. Еще одно преимущество их состоит в том, что они в принципе позволяют исключать наложение на регистрируемый спектр полос поглощения паров атмосферы, а в случае исследования растворов, в том числе и твердых полупроводниковых, - полос поглощения растворителя; таким образом, они дают возможность регистрировать только спектр поглощения растворенного вещества.

К числу двухлучевых инфракрасных (ИК) спектрофотометров относятся отечественные приборы моделей ИКС-14, ИКС-14А, ИКС-22, ИКС-29, выпускавшиеся в разное время. эксплуатацией конкретного прибора Перел необхолимо тщательно ознакомиться с прилагаемыми к нему описанием и формуляром.

### Образцы для измерений и определение их коэффициента поглощения

Предпосылкой для успешных исследований оптических свойств материала является правильное изготовление образцов. Процесс изготовления образцов обычно включает операции резки, шлифовки и полировки.

Образцы для оптических исследований часто вырезают из массивного монокристаллического слитка, предварительно определив его ориентацию. Размер образца должен превышать величину входной щели и для приведенных выше приборов быть не менее  $10\times20$  мм<sup>2</sup>.

Шлифовка выполняется с целью получения заданной толщины образца и удаления возникающих при абразивной резке микротрещин. Наклеенный на держатель образец шлифуется последовательно на водных или масляных эмульсиях порошков абразива, диаметр зерен которых уменьшается. После каждой операции шлифовки образцы отмывают в мыльной воде и меняют шлифовальное стекло. Для предотвращения появления «завалов» на краях образцов при ручной шлифовке рядом с ними на подложку наклеивают по углам небольшие охранные осколки того же материала. Следует помнить, что качество шлифовки определяет время полировки образцов; чем меньше зерно порошка, использовавшегося последним, тем быстрее и лучше будет получено оптическое качество обрабатываемой поверхности.

Механическую полировку осуществляют на суконных или батистовых полировальниках, используя в качестве полирующего вещества алмазные пасты марок АСМ-2 и АСМ-0,5 последовательно. При ручной полировке движение образца по поверхности полировальника должно иметь форму восьмерки. Качество полированной поверхности оценивается по интерференционным полосам, образующимся при наложении на плоскость образца стеклянной пластинки. Качество поверхности может быть признано удовлетворительным, если расстояние между полосами зеленого цвета не меньше 3–4 мм. Грубым критерием удовлетворительной подготовки поверхности может служить внимательное изучение изображения отраженных предметов.

При механической обработке образцов в поверхностном слое возникают механические напряжения, которые могут привести к искажению результатов. С целью удаления наклепанного слоя образцы травятся в полирующих травителях.

Для определения коэффициента поглощения вещества по данным измерений прозрачности необходимо приготовить два образца различной толщины  $d_1$  и  $d_2$  из одного и того же материала. Если  $\alpha d_1 > 1$  и  $\alpha d_2 > 1$ , т.е. прозрачность того и другого

образца  $t_1$  < 10 % и  $t_2$  < 10 %, то коэффициент поглощения  $\alpha$ исследуемого материала может быть вычислен по формуле

$$
\alpha = \frac{1}{d_1 - d_2} \ln \frac{t_1}{t_2} = \frac{1}{d_1 - d_2} \ln \frac{\Phi_1}{\Phi_2},
$$
(3.22)

где  $\Phi_1$  и  $\Phi_2$  – интенсивности пучка, прошедшего сквозь образцы толщиной  $d_1$  и  $d_2$  соответственно. Отношение  $\Phi_1/\Phi_2$  получается путем записи дифференциального спектра пропускания, когда в измерительном канале устанавливается толстый образец, а в канале сравнения - тонкий. В том случае, когда в распоряжении экспериментатора находится единственный образец определенного состава, из которого два образца изготовить невозможно из-за его малых размеров, можно измерять прозрачность одного и того же образца, отшлифовывая его до определенных толщин  $d_1$  и  $d_2$ .

Анализ формулы (3.20) для вычисления коэффициента поглощения  $\alpha$  (при  $t < 10$ % и  $R = 35$ %) показывает, что изменение прозрачности в  $10^3$  раз соответствует изменению  $\alpha$  всего в 6 раз, поэтому для исследования поглощения в широком интервале величин  $\alpha$  (например, в области фундаментального поглощения германия  $\alpha$  изменяется от  $10^{-2}$  до  $10^{4}$  см<sup>-1</sup>) необходим набор образцов одного и того же материала с различными толшинами *d*. Относительная случайная ошибка в определении коэффициента поглощения описывается выражением

$$
\frac{\Delta \alpha}{\alpha} = \frac{1}{\alpha} \left\{ \left[ \left( \frac{d\alpha}{dt} \right) \delta t \right]^2 + \left[ \left( \frac{d\alpha}{dR} \right) \delta R \right]^2 \right\}^{1/2},\tag{3.23}
$$

включающим неточность в определении пропускания  $\delta t$  и выбранного значения коэффициента отражения  $\delta R$ . Анализ показывает, что погрешность резко возрастает как в случае «прозрачных» образцов, так и в случае образцов с малым пропусканием, а минимальная относительная погрешность имеет место при выполнении условия  $\alpha d \approx 1$ .

В том случае, когда необходимо определить поглощение в образце известного вещества с определенным значением коэффициента отражения, пользуются формулой

$$
\alpha = \frac{1}{d} \ln \left( \frac{(1 - R)^2}{2t} + \sqrt{\left[ \frac{(1 - R)^2}{2t} \right]^2 + R^2} \right)^{1/2}, \quad (3.24)
$$

справедливой для спектрального диапазона  $\hbar \omega < E_{g}$  и вытекающей из (3.20).

#### Общие сведения о молекулярных спектрах

Происхождение молекулярных спектров поглощения обусловлено характером движений атомов в молекулах. В твердых телах, помимо фундаментальных колебаний кристаллов, возможно появление дополнительных осцилляторов, связанных с примесями и дефектами. Колебательное движение атомов можно разложить на ряд составляющих различной частоты, рассматриваемых независимо друг от друга. Эти составляющие называют нормальными колебаниями системы, физический смысл которых заключается в том, что при данном нормальном колебании все атомы колеблются с одинаковой частотой и фазой.

На рис. 3.4 показаны нормальные колебания  $v_s$ ,  $v_a$  и  $\delta$  для трехатомной молекулы. Молекулы этого типа имеют три нормальных колебания. Два из них проявляются в растяжении валентных связей и относятся: одно к симметричному  $V_s$ , другое – к асимметричному  $v_a$  колебаниям. Третье колебание  $\delta$ является деформационным. Деформационные колебания имеют частоту, намного меньшую, чем валентные, так как для деформации угла между связями требуется меньшая сила, чем при растяжении связи.

При поглощении веществом излучения определенной частоты энергия колебаний связей между атомами увеличивается.

В первом приближении эти колебания описываются законами простого гармонического движения. Для гармонического колебания частота поглощаемого излучения равна частоте колебаний связи атомов в молекуле. Согласно квантовой теории энергия колебательного движения гармонического осциллятора может иметь лишь строго определенные значения, удовлетворяющие условию  $E_v = \hbar \omega(v + 1/2)$ , где  $v$  – колебательное квантовое число, принимающее только целые значения 0, 1, 2,  $3$ итл

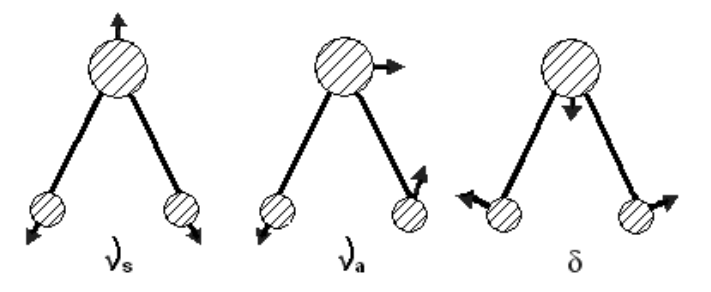

Рис. 3.4. Типы колебаний в трехатомной молекуле:  $V_s$  – симметричные валентные колебания;  $V_a$  – асимметричные валентные колебания:  $\delta$  – леформационные колебания

Зависимость энергии гармонического осциллятора от межатомного расстояния имеет форму параболы. При переходах молекул с одного уровня энергии на другой с изменением колебательного квантового числа на единицу наблюдаются наиболее интенсивные полосы поглошения. Такие колебания называют основными. Когда молекула при поглощении излучения переходит с нулевого ( $v = 0$ ) на первый уровень ( $v = 1$ ), частота колебаний равна характеристической колебательной частоте. Переход же с нулевого на второй уровень происходит с частотой  $2v$ , на третий -  $3v$  и т. д. При этом  $v$  называют основной частотой, а 2 г. 3 г и т. л. соответственно первым. вторым и т. д. обертонами.

Основное колебание в спектрах ИК поглощения проявляется при условии отличия от нуля первой производной дипольного момента по нормальной координате, т.е.  $d\mu/dQ \neq 0$ , где  $Q$  - значение нормальной координаты. Соответственно, первый обертон проявляется при условии  $d^2\mu/dQ^2 \neq 0$ , второй обертон при  $d^3\mu/dQ^3 \neq 0$  и т. д. Наряду с основными частотами и обертонами в ИК спектрах проявляются также составные частоты (тоны). Если обертоны соответствуют частотам, кратным частоте основного колебания молекулы, то составные частоты представляют собой сумму или разность различных основных частот, а также основных частот и обертонов. Таким образом, появление обертонов и составных тонов обусловлено переходами молекул или групп атомов с одного уровня энергии на другой с изменением одного или нескольких квантовых чисел более чем на единицу. Интенсивность полос тонов и обертонов, как правило, существенно слабее интенсивности полос основных частот.

Из-за отличия колебательного движения от гармонического имеют место отклонения реальной кривой распределения потенциальной энергии от параболы (рис. 3.5).

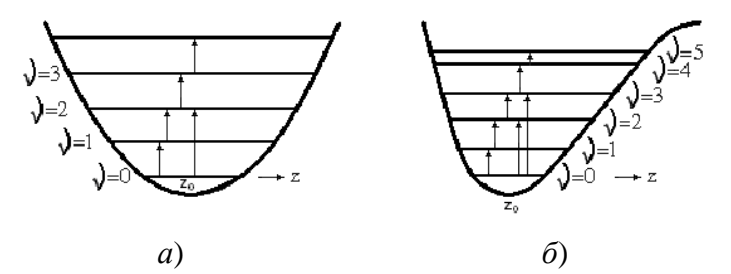

Рис. 3.5. Зависимость потенциальной энергии гармонического (*a*) и ангармонического (*6*) осциллятора от межатомного расстояния  $z$ 

кривая вблизи минимума соответствует Фактическая параболе, а затем расширяется более быстро, чем парабола. В результате этого расстояние между последовательными колебательными уровнями не остается постоянным, т.е. колебательные уровни постепенно сближаются, поэтому обертон 2  $\nu$ появляется при частоте, несколько меньшей удвоенной основной частоты.

Основная циклическая частота гармонического осциллятора определяется значением упругой силовой константы  $k$ заданного типа нормальных колебаний и массой компонентов осциллятора

$$
\omega = 2\pi v = \sqrt{\frac{k(m+M)}{mM}} = \sqrt{k\mu^{-1}}.
$$
 (3.25)

Интегральное поглощение невзаимодействующими осцилляторами в области частот основных колебаний описывается выражением вида

$$
\int \alpha_{\nu} dV = N_0 \frac{\pi e^2}{3\mu c^2} \frac{\left(n^2 + 2\right)^2}{9n},
$$
 (3.26)

где  $\alpha_v$  – коэффициент поглощения при частоте  $v$ ,  $\mu$  – приведенная масса осциллятора; е - заряд электрона; п - коэффициент преломления окружающей среды;  $N_0$  – концентрация элементарных осцилляторов.

Многочисленные экспериментальные исследования показали, что кислород, входящий в качестве технологической примеси в слитки кремния, выращенные по методу Чохральского из кварцевых тиглей, может быть обнаружен с помощью измерений ИК поглощения. Установлено, что трем полосам поглощения в области частот  $\delta = 515$  см<sup>-1</sup>,  $v_s = 1106$  см<sup>-1</sup> и  $v_a = 1205$  см<sup>-1</sup> соответствуют колебания трехатомной квазимолекулы, показанной на рис. 3.4, в которой центральным является междоузельный атом кислорода, образовавший связи с лвумя узельными атомами кремния.

Из числа обнаруженных полос при комнатной температуре хорошо регистрируется полоса поглощения при 1106 см<sup>-1</sup>.

которая обычно используется для определения концентрации кислорода в кремнии. Процедура определения концентрации кислорода сводится, таким образом, к экспериментальному определению интегрального поглощения в указанной полосе частот с последующим определением концентрации  $N_0$  из выражения (3.26).

### Порядок выполнения работы

1. Ознакомиться с описанием спектрофотометра ИКС-14.

2. Включить усилители и дать им прогреться установленное время.

3. Установить в монохроматор призму NaCl, на оси механизмов развертки спектра и механизма раскрытия щели установить соответствующие кулачки.

4. Включить систему охлаждения глобара и подать на него напряжение 32 В.

5. Включить моторы прерывателя и двигатель отработки.

6. При перекрытых каналах установить перо на середину ленты ручкой БАЛАНС УСИЛИТЕЛЯ так, чтобы оно не смещалось в одну сторону.

7. Регулятором БАЛАНС МОСТА добиться требуемого в описании раскрытия индикатора настройки.

8. Открыть заслонку канала сравнения и убедиться, что перо самописца движется к началу шкалы пропускания. В противном случае повторить операцию п. 7, перейдя через максимум раскрытия индикатора настройки.

9. Открыть оба канала и убедиться, что перо смещается к отметке 100 % шкалы пропускания. Юстировочным винтом добиться колебательного движения пера вблизи отметок  $90 - 98$  %.

10. Рукояткой УСИЛЕНИЕ добиться заметных колебаний пера вблизи установившегося значения пропускания и проверить отработку фотометрического клина, для чего кратковременно перекрыть канал образца так, чтобы перо сместилось на отметку 75 %; вновь открыть канал и следить за пером.

При правильно выбранном усилении перо возвращается к исходному положению энергично, но без колебаний вблизи него.

11. Установить барабан длин волн на начальную отметку и установить скорость развертки спектра, включить скорость развертки диаграммной ленты, включить тумблер ОТМЕТЧИК.

12. Установить в измерительный канал эталонный образец полистирола с реперными полосами поглощения, указанными в формуляре.

13. Одновременным включением тумблеров РАЗВЕРТКА СПЕКТРА и ДВИЖЕНИЕ БУМАГИ запустить спектрофотометр и следить за записью спектра пропускания.

14. По окончании записи выключить тумблер РАЗВЕРТ-КА СПЕКТРА, освободить редуктор движения бумаги, отмотать ее и отрезать от рулона записанный спектр.

15. В измерительный канал установить держатель с образцом и повторить операции пп. 13 и 14. Для записи спектра пропускания.

16. В измерительный канал установить держатель без образца и повторить операции пп. 13, 14 для записи 100 %-ной масштабной линии.

17. В измерительный канал установить задвижку и определить положение пера самописца при нулевом пропускании.

18. Выключить прибор в соответствии с инструкцией по эксплуатации.

19. Рассчитать спектральную зависимость коэффициента поглощения образца при значении коэффициента отражения кремния  $R = 0,30$  в диапазоне частот  $1000 - 1200$  см<sup>-1</sup>.

ному поглощению в выражении $_{41}^{\left( 3.26\right) .}$ При наличии в кремнии кислорода спектр оптического поглощения будет иметь вид, аналогичный представленному на рис. 3.6. Поскольку величина коэффициента поглощения определяется совокупностью всех механизмов поглощения, для определения интенсивности колебательной полосы Si – O связей проводят касательную к спектру оптического поглощения, имеющую смысл интегрального фона поглощения. Заштрихованная область на рис. 3.6 соответствует интеграль-

20. Определить концентрацию кислорода в образце, воспользовавшись выражением (3.26), где принять  $n = 3.6$ ;  $e = 4.8 \cdot 10^{-10}$  СГСЕ;  $\mu = 10.2$ . Интегральное поглощение определить из экспериментальных данных любым известным Вам способом интегрирования графических зависимостей.

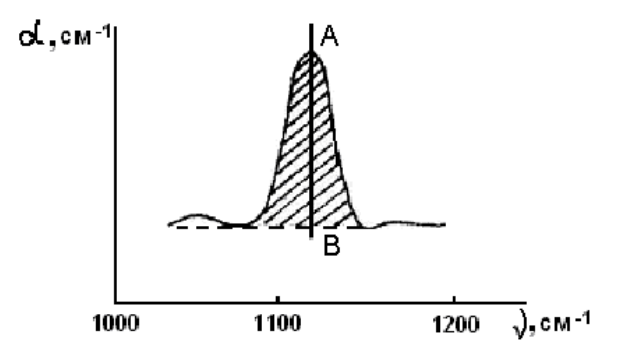

Рис. 3.6. Спектр поглощения кислорода в кремнии

21. Определить концентрацию кислорода образце,  $\mathbf{B}$ воспользовавшись приближенным соотношением

$$
N_0 = 3{,}3{\cdot}10^{17} \text{ cm}^{-2}{\cdot}\alpha_{0 \text{ -Si}},
$$

для чего из величины коэффициента поглошения в максимуме  $\alpha_4$  спектра вычесть величину коэффициента поглощения «фона»  $\alpha_B$  при той же частоте:  $\alpha_0$  –  $s_i = \alpha_A - \alpha_B$ . Сравнить результаты, полученные разными способами.

#### Контрольные вопросы

1. Охарактеризуйте поведение примеси кислорода в кремнии и германии.

2. Опишите способы очистки полупроводниковых кристаллов от примеси кислорода.

3. Охарактеризуйте преимущества и недостатки оптического метода определения содержания кислорода в кремнии.

4. Какие факторы влияют на точность измерения содержания кислорода в кремнии?  $42$ 

# **ЛАБОРАТОРНАЯ РАБОТА № 4**

# <span id="page-42-1"></span><span id="page-42-0"></span>**ОПРЕДЕЛЕНИЕ ТОЛЩИНЫ ТОНКИХ ПОЛУПРОВОДНИКОВЫХ СЛОЕВ ИНТЕРФЕРЕНЦИОННЫМ СПОСОБОМ**

<span id="page-42-3"></span><span id="page-42-2"></span>**Цель работы:** а) освоить методику измерения толщины тонких слоев по спектрам интерференции света в них; б) получить практические навыки расчетов спектров интерференции; в) освоить методику измерения толщины тонких слоев с помощью микроинтерферометра МИИ-4.

**Используемые оборудование и материалы:** спектрофотометр СФ-16, держатели образцов, эталонные образцы, пленки на стеклянных подложках, салфетки, бюкс для промывки образцов, спирт, пинцет, напальчники, описание и формуляр спектрофотометра, микроинтерферометр МИИ-4, описание микроинтерферометра.

### **Теоретическая часть. Инфракрасная интерференция**

Эффекты интерференции света в тонких пленках широко используются для определения их толщин при известном показателе преломления или, наоборот, для определения эффективного показателя преломления вещества пленки при известной ее толщине. Спектры интерференции регистрируют как при прохождении света через образец, так при его отражении, в зависимости от объекта исследования.

Для возникновения интерференции необходимо, чтобы падающее излучение отражалось не только от поверхности исследуемого слоя, но и от его границы с подложкой. Это означает, что слой должен быть прозрачным в используемом диапазоне длин волн и его оптические постоянные в этом диапазоне должны отличаться от оптических постоянных подложки. Математически для нормального падения пучка света на свободный от подложки образец зависимость его прозрачности от длины волны, показателя преломления и толщины при интерференции выражается формулой

$$
t = \frac{\left(1 - R_{12}\right)^2}{1 + R_{12}^2 - 2R_{12}\cos\delta},\tag{4.1}
$$

где  $\delta = \frac{4\pi}{\lambda} nd$  и  $R_{12} = \left(\frac{n-1}{n+1}\right)^2$ .

Из формулы (4.1) следует, что в спектрах прозрачности при ллинах волн

$$
\lambda_{\text{max}} = \frac{4nd}{m}, m = 2, 4, 6, ...
$$

наблюдаются максимумы, а при длинах волн

$$
\lambda_{\min} = \frac{4nd}{m}, m = 1, 3, 5, ...
$$

наблюдаются минимумы.

Если показатель преломления  $n(\lambda)$  зависит от длины волны, то из интерференционных полос нельзя определить  $n_{\lambda}$  для кажлой волны. однако ллины часто можно считать  $n(\lambda)$  = const, тогда на основании длин волн  $\lambda_m$  и  $\lambda_{m-1}$ , соответствующих соседним экстремумам в спектре прозрачности или отражения, может быть определено произведение nd из равенства  $2nd = m\lambda_m = (m-1)\lambda_{m-1}$ , откуда

$$
nd = \frac{\lambda_m \lambda_{m-1}}{2(\lambda_{m-1} - \lambda_m)}.
$$
\n(4.2)

Для системы пленка - подложка закономерности спектра прозрачности остаются теми же, что и для свободной пленки, если  $1 \le n_2 > n_3$  и пленка с подложкой не поглощают света.

Широкое применение для визуальной оценки толщины и рельефа тонких слоев полупроводников находит микроинтерферометр МИИ-4, принцип действия которого основан на явлении интерференции света.

Пользуясь МИИ-4, можно измерять толщину тонких слоев, напыленных или выращенных любым другим способом на подложке инородного материала. В этом случае в пленке предварительно делают сквозную царапину и по смещению маркированных интерференционных полос в поле зрения микроскопа определяют расстояние между нарушенной поверхностью пленки и подложкой. Расчет толщины слоя (*d*) производится по формуле

$$
d = \frac{\lambda}{2} \cdot \frac{N_3 - N_4}{N_1 - N_2} \cdot n \,, \tag{4.3}
$$

где  $\lambda$  – длина волны света, указанная в аттестате,  $\lambda$  = 0,55 мкм;  $N_1$  – первый отсчет при измерении интервала между полосами;  $N_2$  – второй отсчет при измерении интервала между полосами;  $N_3$  – первый отсчет при измерении величины изгиба полосы;  $N_4$  – второй отсчет при измерении величины изгиба полосы; *n* – число интервалов между полосами.

Для определения *dср* необходимо снять с исследуемого участка целую серию замеров.

C помощью прибора МИИ-4 можно достаточно точно измерить величину искривления, составляющую 0,1 интервала между полосами, что соответствует высоте неровности, равной  $(\lambda/2) \cdot 0.1 = 0.05 \cdot \lambda$ . При  $\lambda = 0.55$  мкм наименьшая высота неровности, которую можно измерить на приборе, составляет  $0.05 \cdot 0.55 = 0.0275$  MKM.

Интерференционный метод является неразрушающим и имеет высокую точность. Точность метода значительно снижается, если граница раздела между пленкой и подложкой недостаточна резка. Метод позволяет измерять толщину пленок в ограниченном диапазоне – от двух десятых до нескольких десятков микрон.

Интерференционный метод перспективен для производственного контроля пленок, изготовленных на стандартной подложке, имеющих зеркально-гладкую поверхность и хорошую однородность толщины пленки по ее площади.

# **Порядок проведения работы**

1. Подготовить спектрофотометр к работе, произвести его градуировку.

2. Измерить спектр пропускания образца.

3. Определить спектральное положение экстремумов в спектре.

4. Рассчитать, согласно (4.2), среднее значение *nd*, перебрав все средние экстремумы, определить среднеквадратичное отклонение.

5. Воспользовавшись табличными значениями *п*, определить толщину пленки.

6. Ознакомиться с инструкцией интерферометра Линника МИИ-4.

7. Произвести замеры для определения толщины пленки в трех точках вдоль царапины.

8. Рассчитать толщину пленки по формуле (4.3). Найти среднее значение *d*.

9. Сравнить результаты, полученные при расчете по спектрам пропускания и визуальным измерениям.

### **Контрольные вопросы**

1. Сущность явления интерференции света в плоскопараллельной пластине. Основные интерференционные соотношения.

2. Ограничения метода ИК интерференции.

3. Как соотносятся между собой спектр пропускания и спектр отражения при интерференции?

4. Чем определяется возможность наблюдения интерференции?

# **БИБЛИОГРАФИЧЕСКИЙ СПИСОК**

<span id="page-46-0"></span>1. Батавин, В. В. Измерение параметров полупроводниковых материалов и структур [Текст] / В. В. Батавин, Ю. А. Концевой, Ю. В. Федорович. – М.: Радио и связь, 1985. – 264 с.

2. Кучис, Е. В. Гальваномагнитные эффекты и методы их исследования [Текст] / Е. В. Кучис. – М.: Радио и связь, 1990. – 264 с.

3. Павлов, Л. П. Методы измерения основных параметров полупроводниковых материалов [Текст] / Л. П. Павлов. – М.: Высш. шк., 1987. – 206 с.

4. Рембеза, С. И. Методы измерения основных параметров полупроводников [Текст] / С. И. Рембеза. – Воронеж: ВГУ, 1989. – 224 с.

5. Свистова, Т. В. Методы исследования материалов и структур электроники [Текст]: учеб. пособие / Т. В. Свистова, Н. Н. Дырда. – Воронеж: ВГТУ, 2007. – 225 с.

6. Физические методы исследования материалов твердотельной электроники [Текст] / С. И. Рембеза, Б. М. Синельников, Е. С. Рембеза, Н. И. Каргин. – Ставрополь: СевКавГТУ,  $2002 - 432$  c.

# **ОГЛАВЛЕНИЕ**

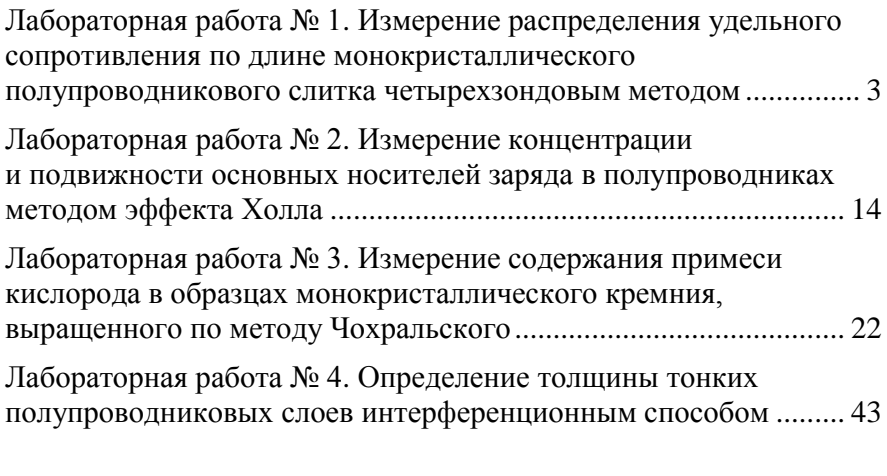

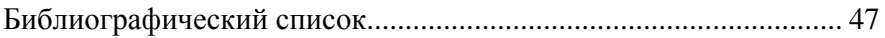

### **МЕТОДЫ ИССЛЕДОВАНИЯ МАТЕРИАЛОВ И СТРУКТУР ЭЛЕКТРОНИКИ**

### **МЕТОДИЧЕСКИЕ УКАЗАНИЯ**

к выполнению лабораторных работ для студентов направления 11.03.04 «Электроника и наноэлектроника» (профиль «Микроэлектроника и твердотельная электроника») очной формы обучения

Составитель Свистова Тамара Витальевна

Редактор Сахарова Д. О.

Подписано к изданию 07.11.2019. Уч.-изд. л. 2,7.

ФГБОУ ВО «Воронежский государственный технический университет»

394026 Воронеж, Московский просп., 14